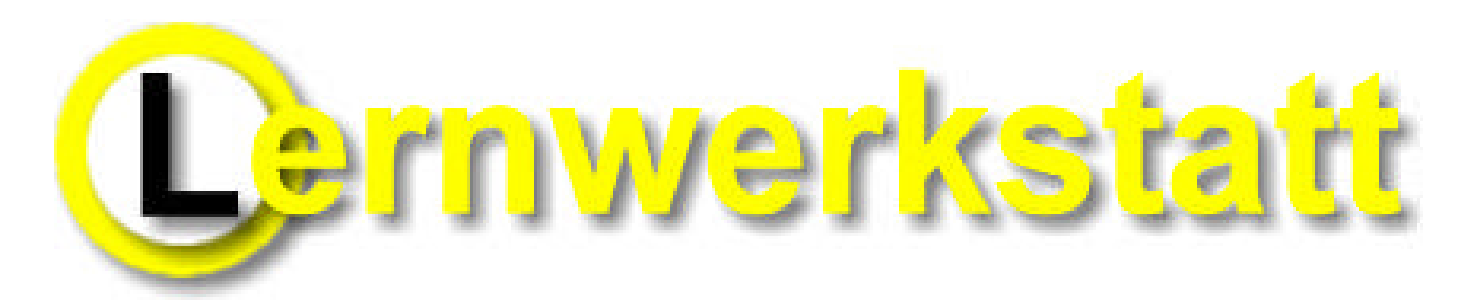

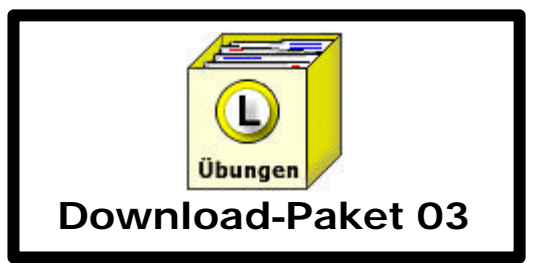

## **Inhalt von Download-Paket 03:**

6 Übungsdateien für die Lernwerkstatt Version 5.0 in Form von Zuordnungskarten zur Förderung des sinnentnehmenden Lesens und des Textverständnisses

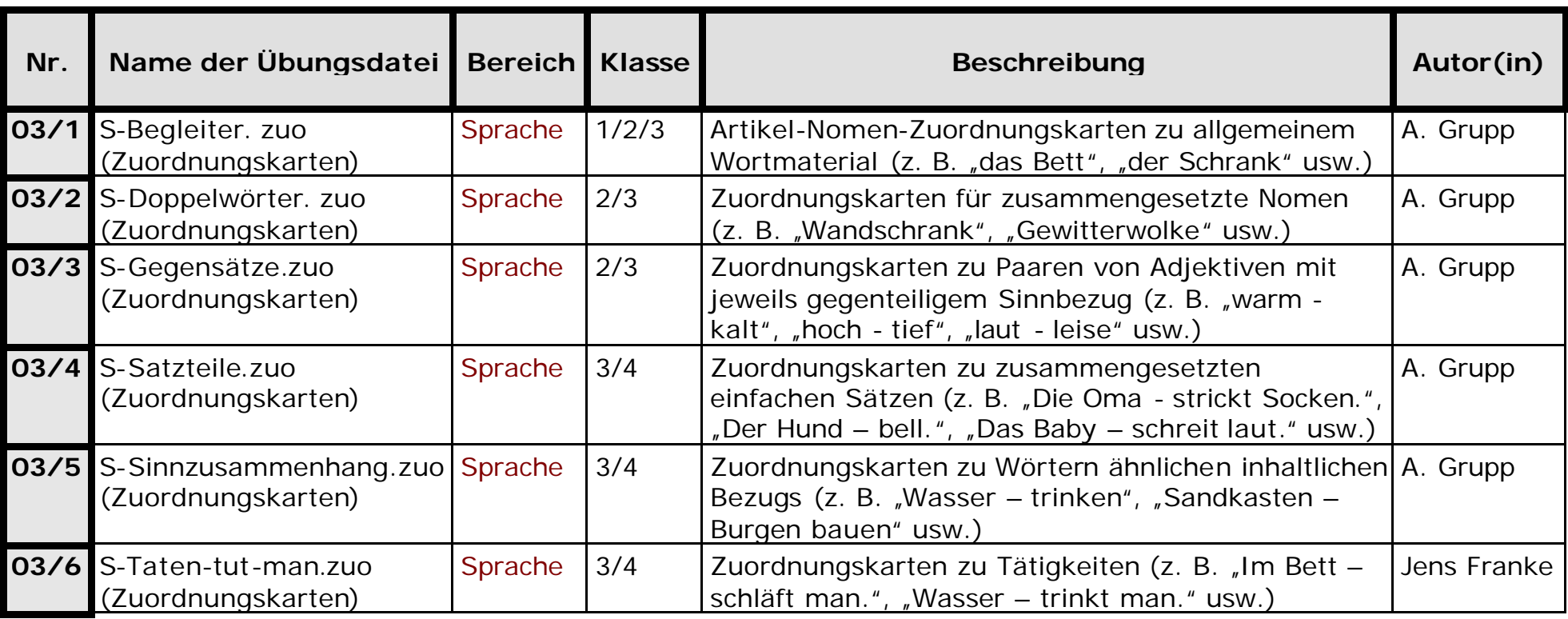

(Beachten Sie bitte auch die Hinweise zur Installation der Übungsdateien und zum Copyright, die sich auf dem Folgeblatt befinden!)

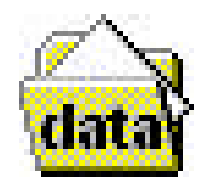

## **Hinweis zur Installation der Übungsdateien:**

Um diese Übungsdateien in der Lernwerkstatt verwenden zu können, müssen sie diese in den Ordner "data" kopieren. Dieser Ordner befindet sich im Stammverzeichnis der Lernwerkstatt. Wenn Sie bei der Installation der Lernwerkstatt den Installationspfad nicht geändert haben, befindet sich der Ordner "data" in "C:\Programme\Lernwerkstatt 5".

## **Hinweis zum Copyright:**

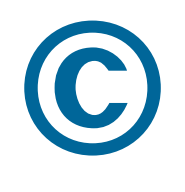

Das Copyright für diese Übungsmaterialien liegt bei der Medienwerkstatt Mühlacker. Die Materialien dürfen für den Eigengebrauch oder zur Nutzung in einer Schulklasse (in Verbindung mit dem Programm Lernwerkstatt) heruntergeladen und verwendet werden. Jede weitere Verwendung, insbesondere die Einbeziehung in Veröffentlichungen oder kommerzielle Verlagsprodukte und die Verbreitung im Internet ist ausdrücklich untersagt.